(C) 2016 Le Goût du Libre, Réseau Alternatives - [publié sous licence CC-BY-SA](http://creativecommons.org/licenses/by-sa/4.0/)

Notes:

- L'ordre et contenu peut changer selon l'audience et à la discrétion du formateur
- L'information en référence sera remise aux participants

## **Séance 1 (3h)**

- **Présentation, remise de matériel** (15m)
- Tour de table rapide pour évaluer les besoins et adapter la formation-atelier
	- Présentation du formateur/formatrice
- Contexte des participants
	- Type d'organisation (OSBL? Commercial? Humanitaire? Commercial? Individu?)
	- Système d'exploitation/logiciels connus
	- Buts recherchés, demandes spécifiques
- Ressources utiles (liens, support, *glossaire*)
- **[Évaluation de risques et modèles de menaces](https://dulib.re/wiki/doku.php/securiteinformatique_modelemenaces)** ("threat model") (15m)
	- Quelles sont les menaces? Autres utilisateurs? Réseau local? ISP? Entreprise? Gouvernement?
	- De quelles ressources dispose-t-on pour se protéger vs. quel est l'impact si une attaque réussit?
- **Sécuriser ses données** (15m)
	- Révision et présentation des définitions du [glossaire](https://dulib.re/wiki/doku.php/securiteinformatique_glossaire)
	- [Bien choisir et gérer ses mots de passe](https://dulib.re/wiki/doku.php/securiteinformatique_motdepasse)
		- Autres méthodes d'identification: cartes / RFID, 2FA, etc.

Pause (10m)

- Protection de poste personnel (laptop ou bureau) (1h)
	- o [1] [Choix et gestion des mots de passe](https://dulib.re/wiki/doku.php/securiteinformatique_motdepasse)
	- $\circ$  [2] Chiffrement de fichiers (par conteneur, disque complet)
	- [3] Chiffrement d'information en transit:
		- courriel: [voir fiche](https://dulib.re/wiki/doku.php/securiteinformatique_courriel)
		- Web: [voir fiche](https://dulib.re/wiki/doku.php/securiteinformatique_web)
		- Note: MI à éviter voir fiche [MI]
- Exercices pratiques ateliers (1h)

## **Séance 2 (3h)**

Questions/difficultés, points à améliorer/suivis (45m)

Pause (10m)

- Protection d'appareils mobiles (téléphone ou tablette) (1h)
	- [Bien choisir et gérer ses mots de passe](https://dulib.re/wiki/doku.php/securiteinformatique_motdepasse)
	- Protection de l'appareil: chiffrement complet ([téléphones IOS,](https://ssd.eff.org/fr/module/guide-dutilisation-de-chiffrer-votre-iphone) NIP/pattern et autres options de sécurité (ex: [Android\)](https://securityinabox.org/en/guide/basic-security/android/)
	- o [2] Chiffrement d'information en transit:
		- messagerie instantanée/SMS: voir fiche [MI]
		- courriel: [voir fiche](https://dulib.re/wiki/doku.php/securiteinformatique_courriel)
	- Note: web et courriel à éviter
- Exercices pratiques ateliers (45m)
- Défis et difficultés / conclusion (10m)

Tour de table et discussion sur les difficultés, améliorations possibles et suivi futur.

From: <https://dulib.re/wiki/> - **Le Goût du Libre**

Permanent link: **<https://dulib.re/wiki/doku.php/securiteinformatique?rev=1486279608>**

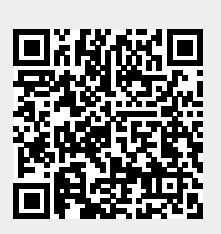

Last update: **2017/02/04 23:26**